### **DAFTAR PUSTAKA**

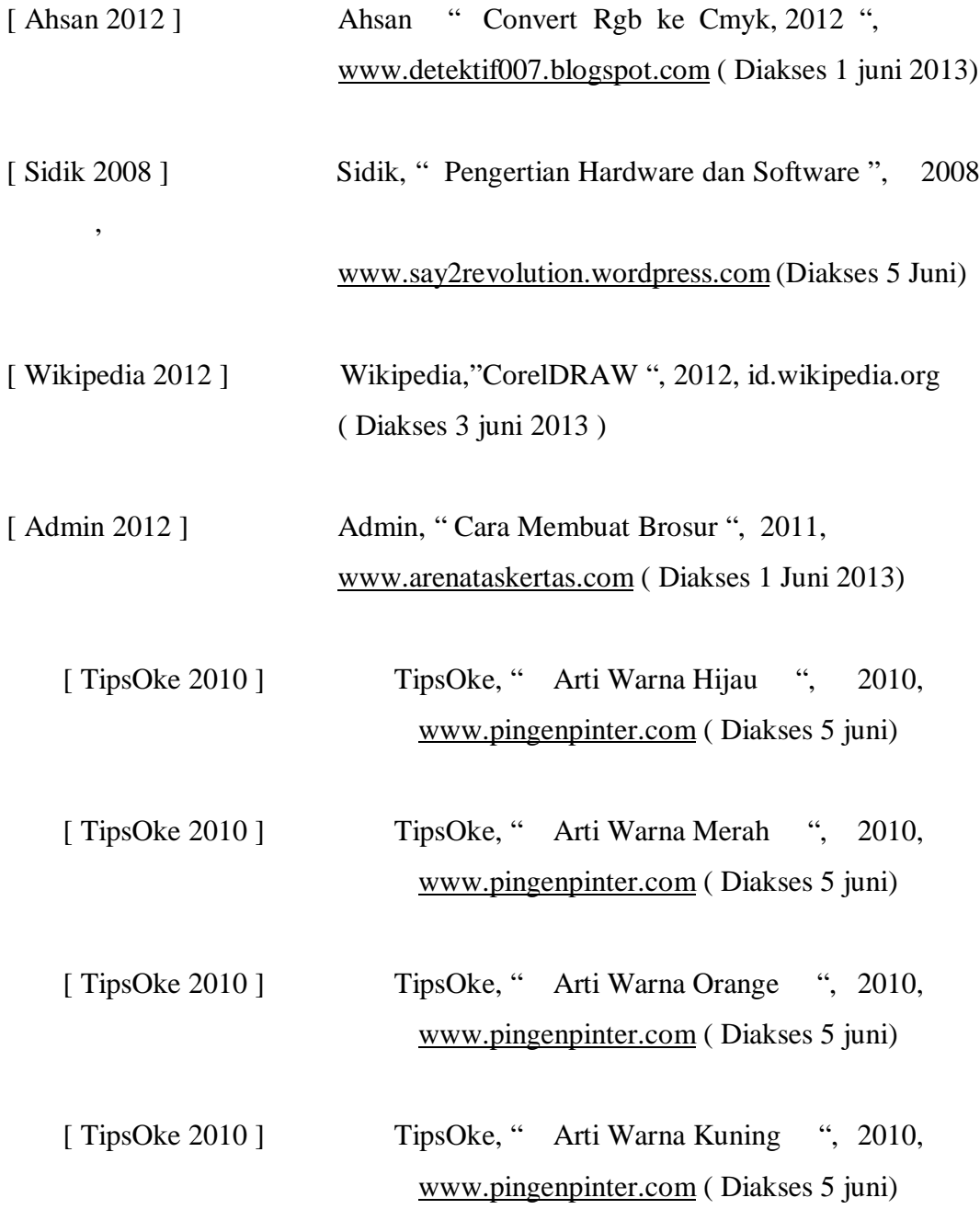

## **LAMPIRAN A LEMBAR HASIL KARYA DESAIN**

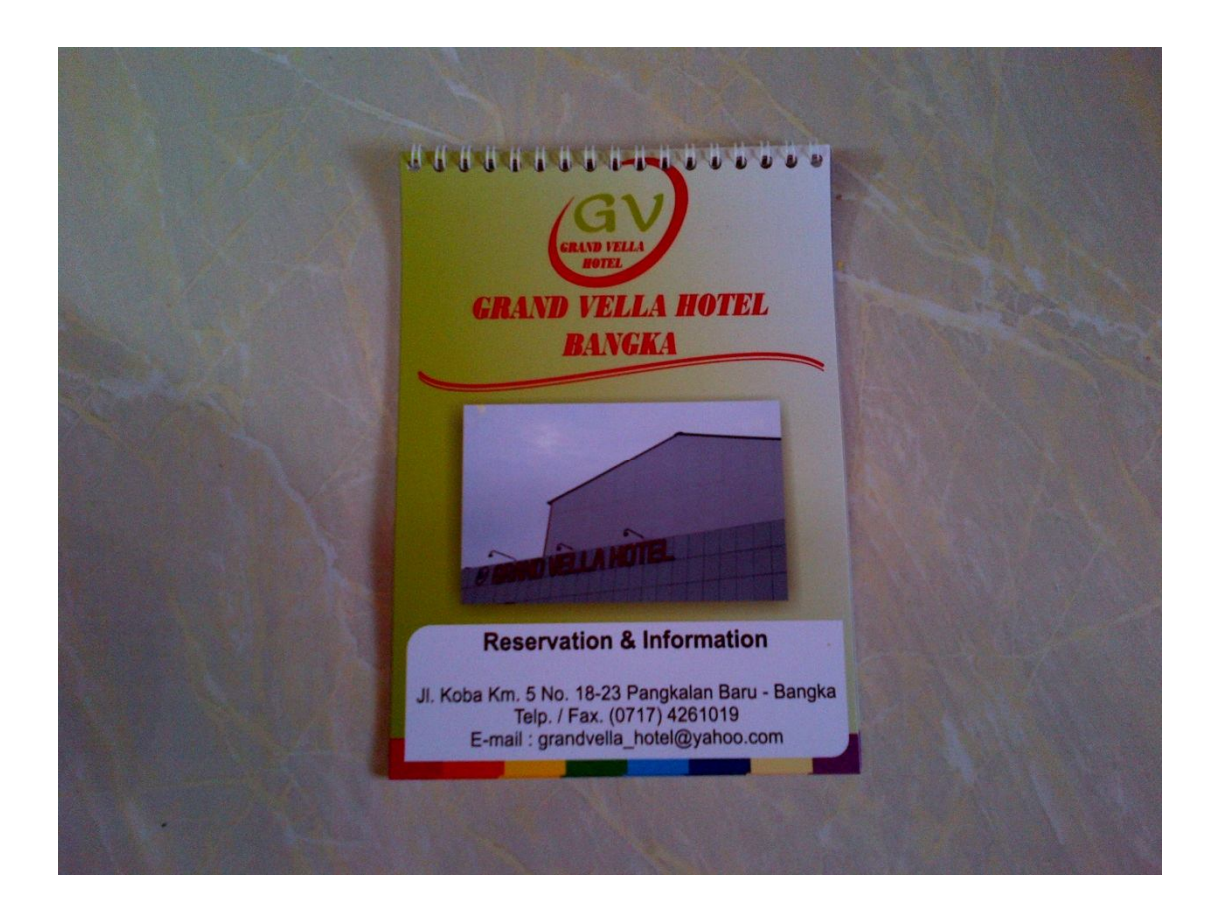

Lampiran A-1 Company Profile

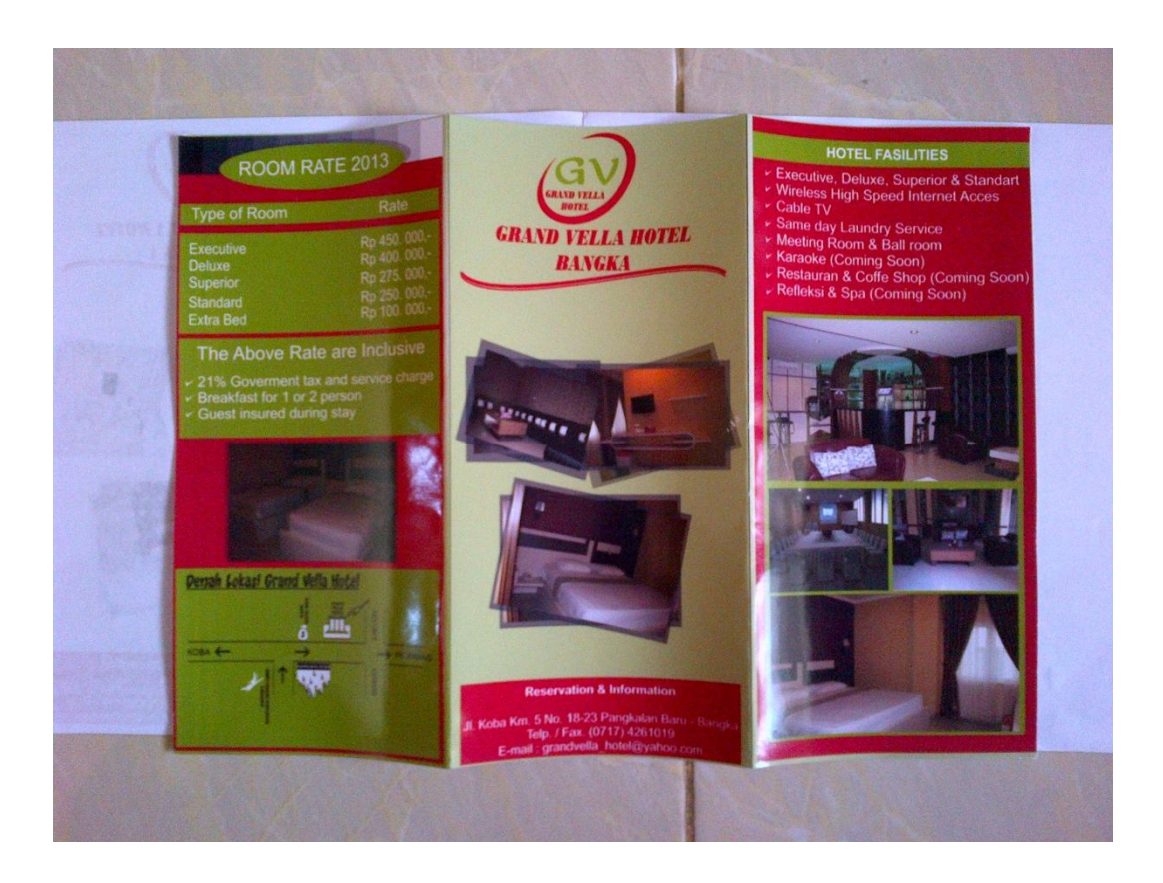

Lampiran A-2 Brosur

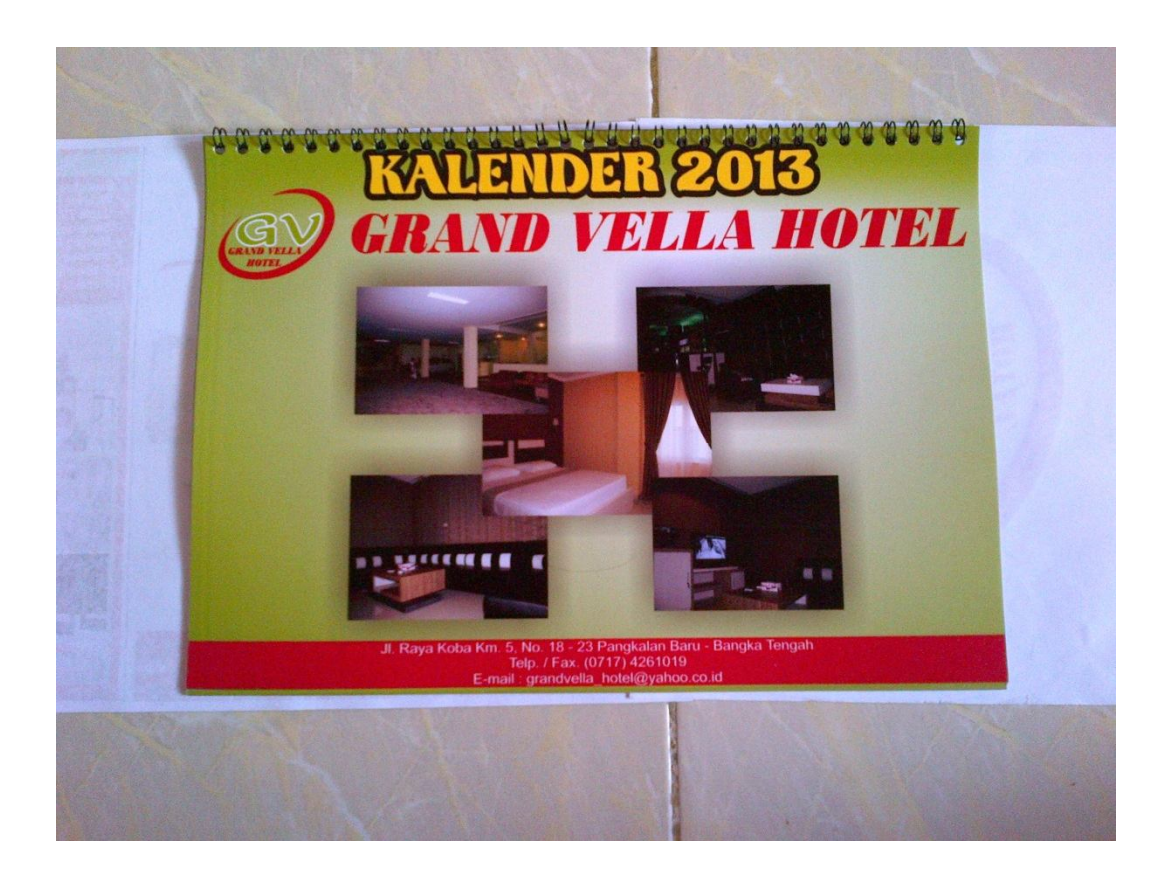

Lampiran A-3 Kalender

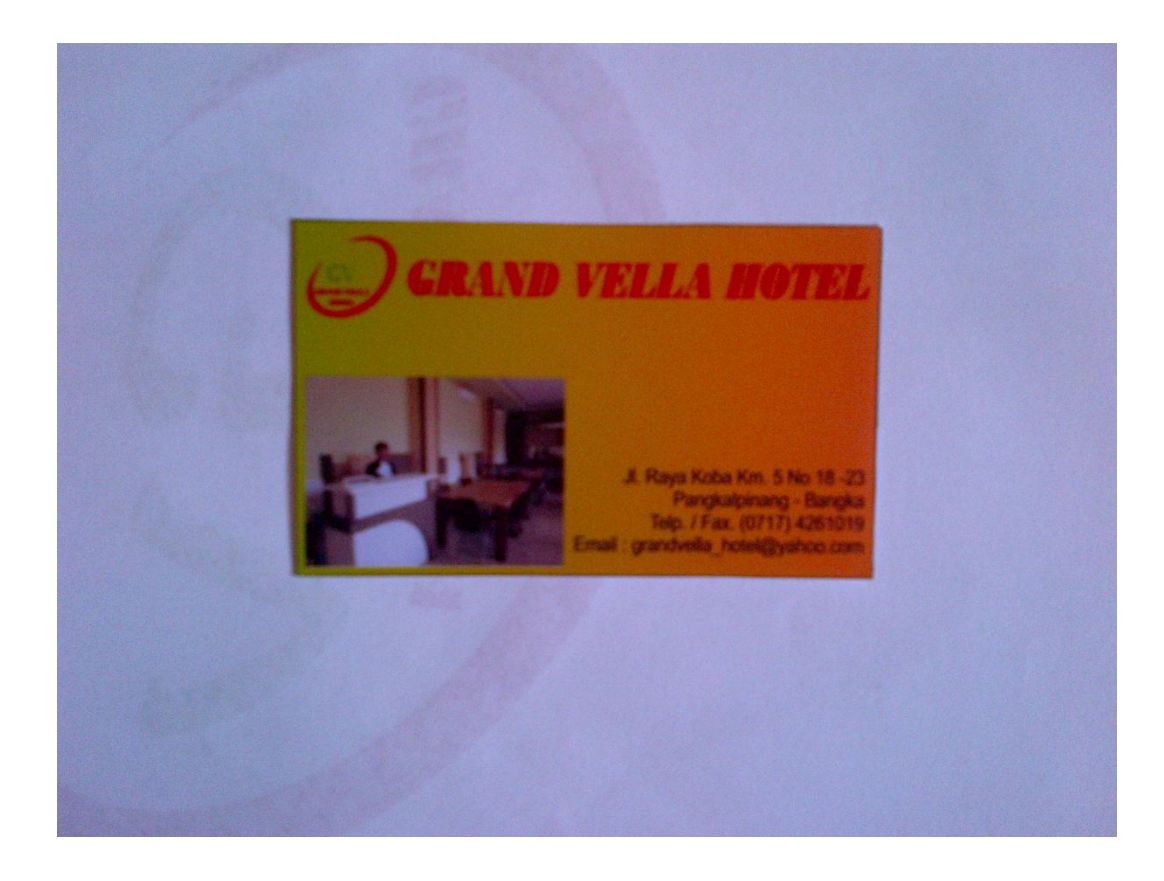

LampiranA-4 KartuNama

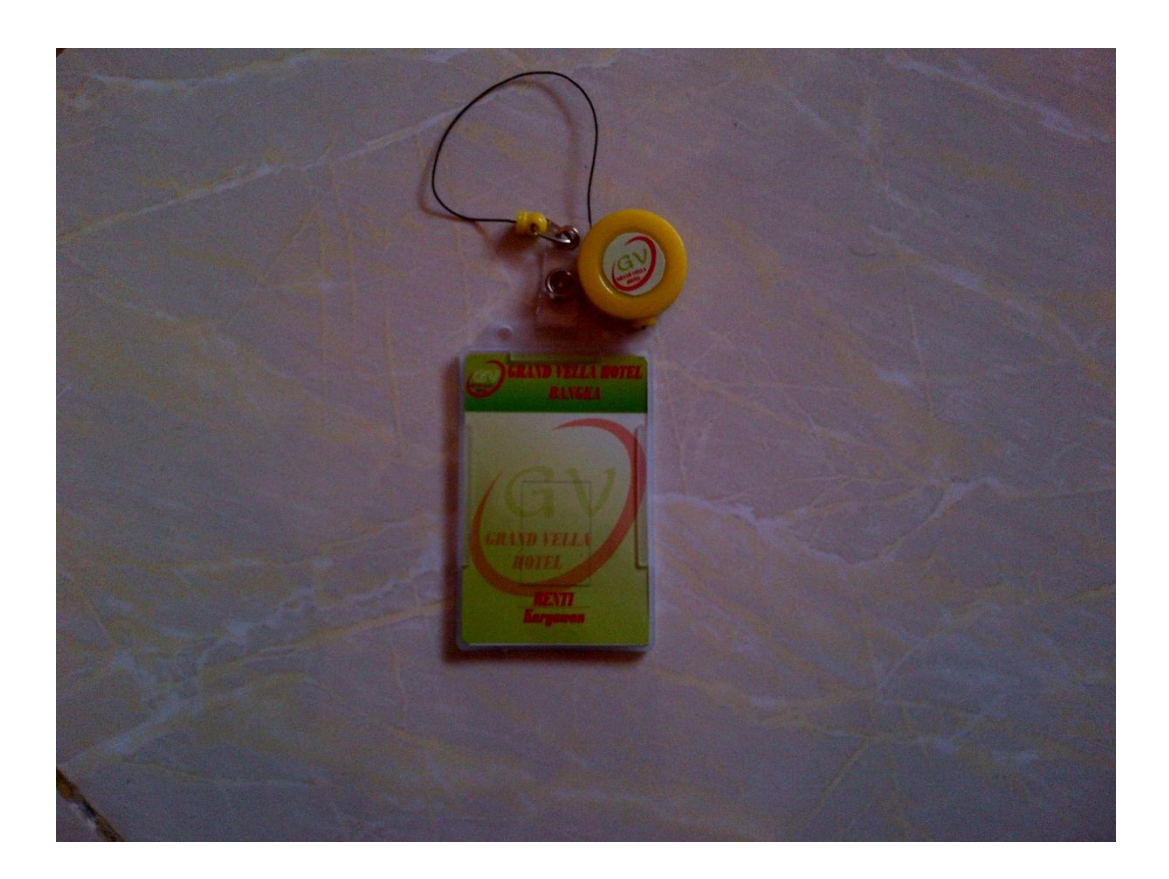

Lampiran A-5 Id Card

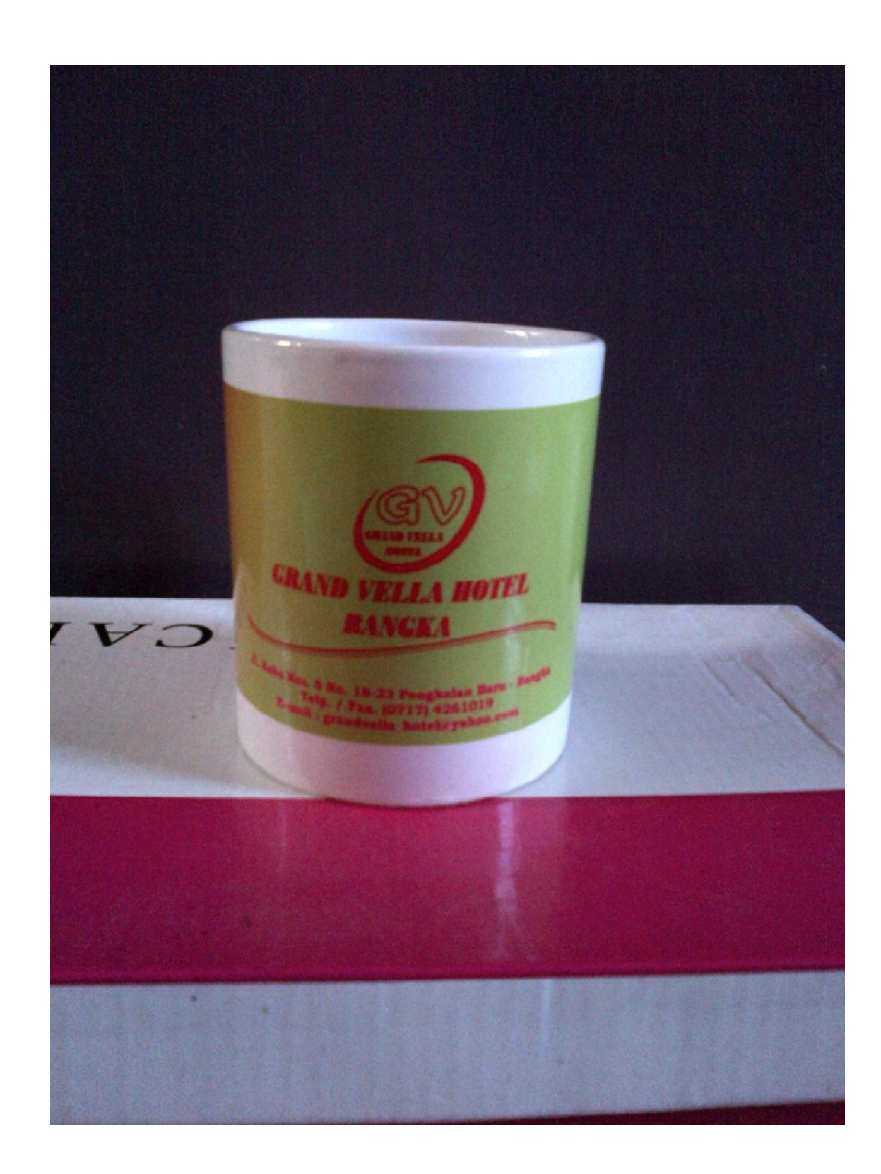

Lampiran A-6 Mug

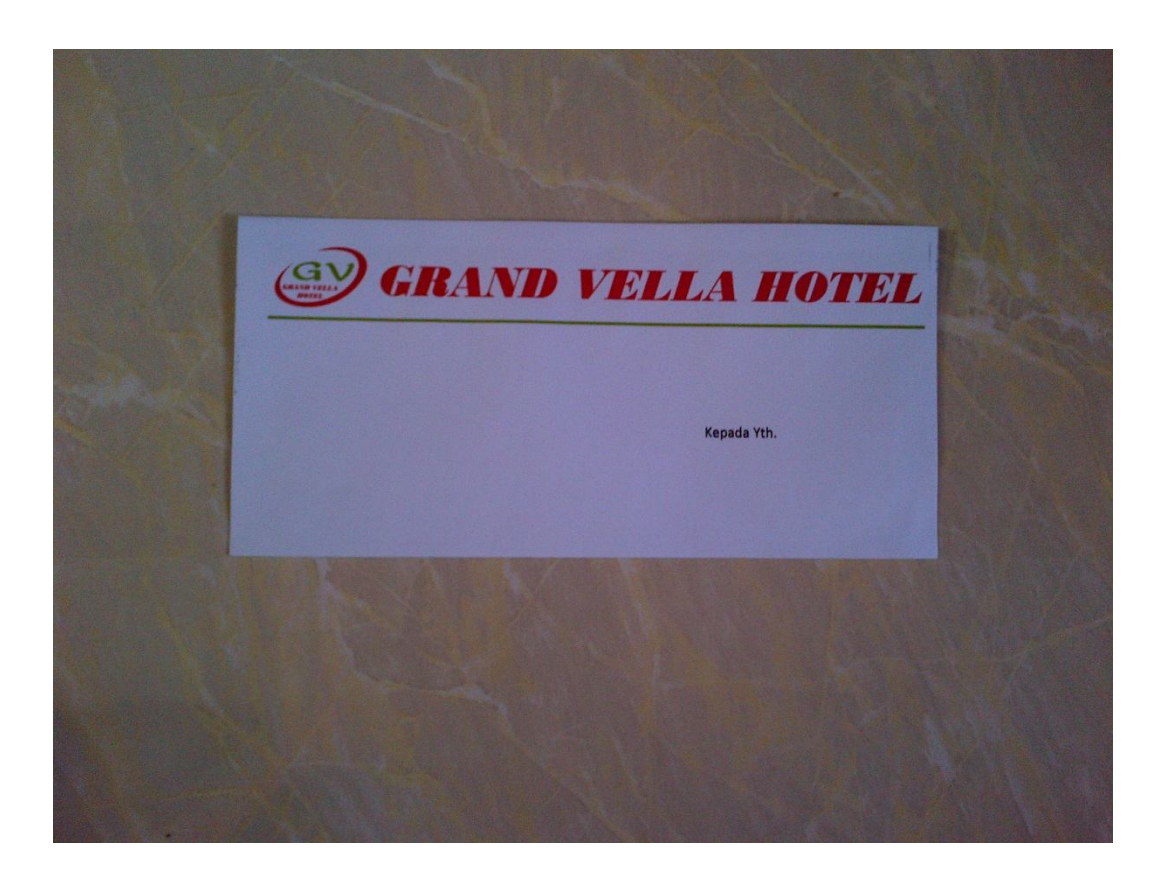

Lampiran A-7 Amplop

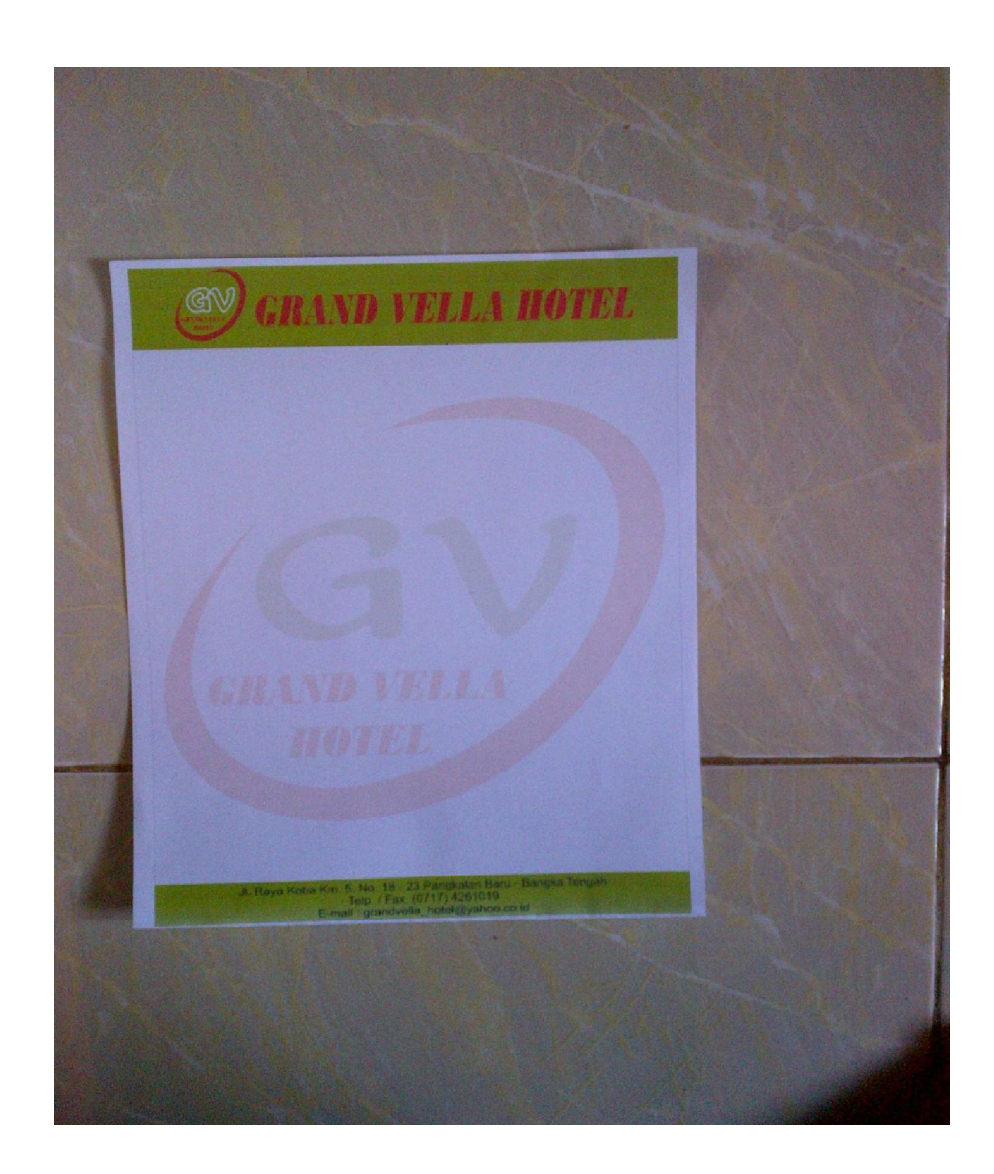

Lampiran A-8 Kop surat

# **LAMPIRAN B SURAT KETERANGAN RISET**

# **GRAND VELLA HOTEL**

Jl. Raya Koba Km.5 No. 18-23 Engtay (Kp.Dul) Pangkalanbaru - Bangka

Phone & Fax: (0717) 4261019 , Email: grandvella\_hotel@yahoo.com

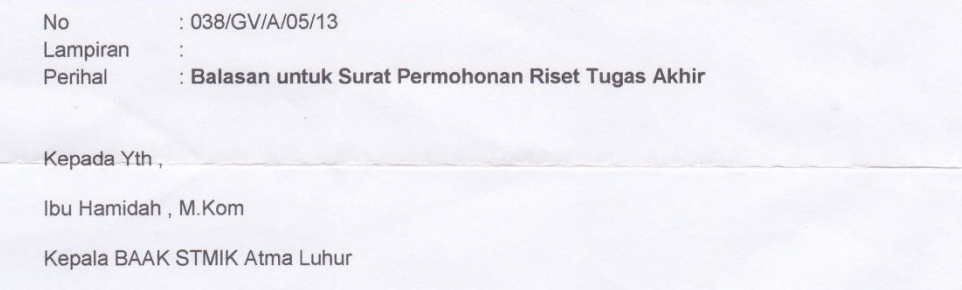

Pangkalpinang

Dengan hormat,

Sehubungan dengan adanya Surat Permohonan Riset Tugas Akhir dengan nomor 273/BAAK/STMIK AI/TA/IV/2013 atas nama saudari Renti Harida Nim: 1022300106.

Maka kami dari pihak Grand Vella Hotel memberikan ijin untuk melaksanakan Riset Tugas Akhir di perusahaan kami.

Demikian surat balasan ini kami buat, sekiranya Ibu dapat memakluminya. Atas perhatian Ibu kami ucapkan terima kasih.

> Pangkalanbaru, 01 Mei 2013 Hormat kami, **GRAND VELLA HOTEL**

T.M. Rumakso P.A., SP (Operational & Marketing Manager)

#### **LAMPIRAN B-1**

SuratKeteranganRiset

## **LAMPIRAN C KARTU BIMBINGAN TA**

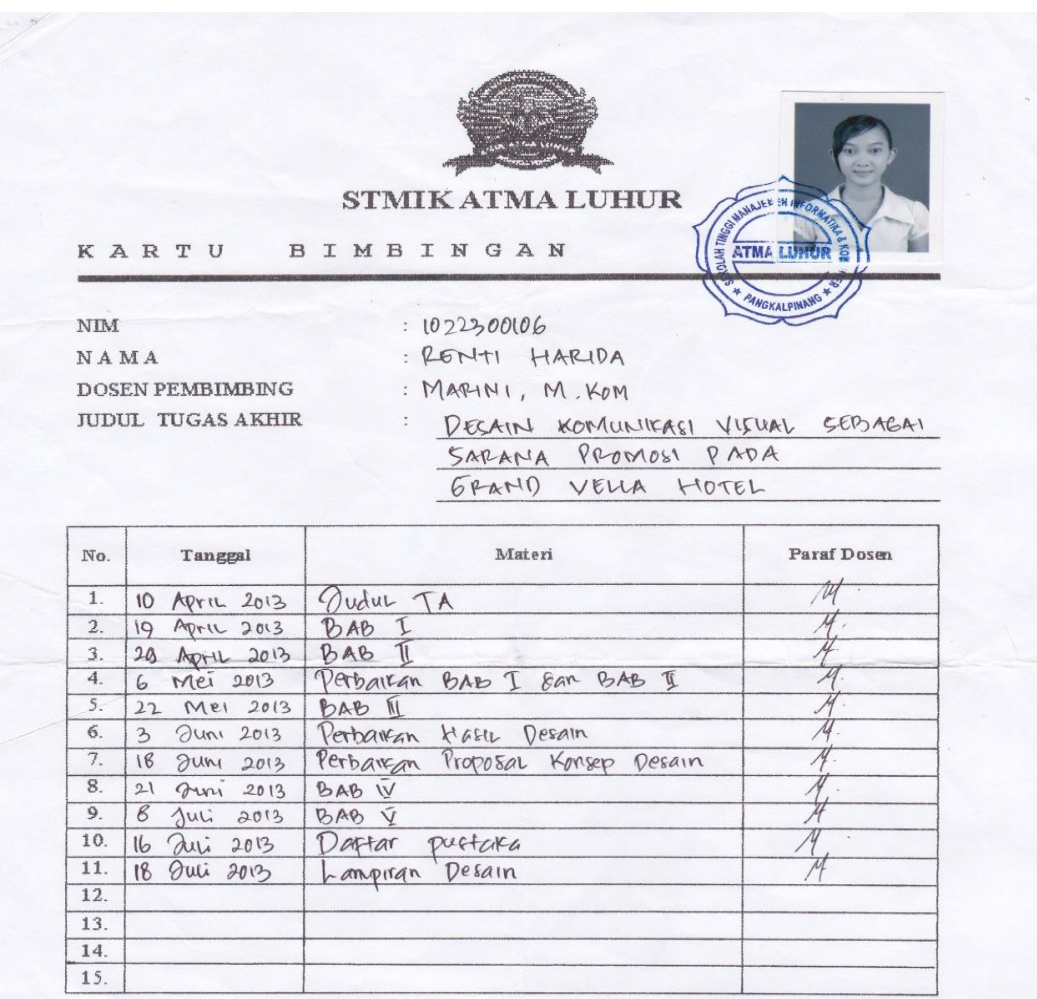

Mahasiswa di atas telah melakukan bimbingan dengan jumlah materi yang telah mencukupi untuk disidangkan.

Pangkalpinang, 19 Juli 2013

Mahasi swa De Gi

Dosen Pembimbing Muriel C TUARINI, M. KOUI

 $\dots$ 

( RENTI HARIDA

 $\bar{ }$ 

**LAMPIRAN C-1** 

## KartuBimbingan TA